### 1 Key constraints

In real world, the dataset collected by an ecologist to describe measurents and observations is not normalized. I.e., two different rows in the table may have a big amount of "redundant" 'information to describe an object (e.g., entity).

As discussed in [?] we can use the OBOE cenceptual model to capture the semantic relationships from the columns to their real meaning. However, the mapping from the columns to the OBOE model still cannot directly solve the problem of getting concise informatin (e.g., unique entity instances, unique observation instances, etc.)

Given Table  $1(a)$ , it records the fact that four times of dbh of some trees are taken. Very often, an ecologist may ask questions like this: Give me the average dbh for every different trees. First, we have four rows here for trees. But how many tree entity instances are here is a question.

There are several cases to consider:

- Case 1: The naive extreme way to interpret the data is that each observation is from different tree entity. Then, we have **four** tree entities. This may be too strict. People may say, well, I have some observations for the same entity.
- Case 2: The second naive extreme way is to interpret that different *spp* represent the different tree entity. That's obvious that *piru* is different from *abba*. With this constraint, we get two tree entities. However, an obvious fact is also true that one *piru* tree cannot at the different plots. (It is another story if this tree was migrated from one plot to another.)
- Case 3: Following Case 2, people want to further limit that the same *spp* in the same *plt* should represent the same tree entity set.

| plt | spp  | dbh  | plt | area | spp  | dbh  |
|-----|------|------|-----|------|------|------|
| А   | piru | 35.8 | А   | 1.0  | piru | 35.8 |
| А   | piru | 36.2 | А   | 1.1  | piru | 36.2 |
| B   | piru | 33.2 | В   | 2.0  | piru | 33.2 |
| B   | abba | 34   | В   | 2.0  | abba | 34   |
| 'a  |      |      | b)  |      |      |      |

Table 1: Dataset

Obviously, to answer this question, we not only need to figure out what are the observations and measurements, we also need proper constraints to help us understand whether different observations are from the same entity or not.

To tackle this problem, we proposed to use *key yes*, *distinct yes* and *identifying yes* constraints.

[from HP: Describe or define key yes, distinct yes, identifying yes]

Definition 1.1 (Key measurement types) *The key mensurement tytpes of an observation are the measurement types that are used to distinguish one observation/entity instance from the other.*

In most simple case, when an observation type does not have context, the key measurement types are specified with "key yes".

Key constraints: in this report (paper), we use the term *key constraints* to refer to the general constraints of the above three types *key yes*, *distinct yes* and *identifying yes*.

# 2 Valid annotation constraints

Based on the semantic meaning of these key constraints, we can see that they have some correlations. Before we give any further examples to explain such correlations, we list the correlation rules among them.

- Rule 1: If an observation type is specified with *distinct yes*, all its measurement types are automatically marked with *key yes*.
- Rule 2: If the context of an observation type is specified with *identifying yes*. This observation type MUST have some key measurement types. And the context observation type also MUST have key measurement types too.

The following example shows an example why Rule 1 is needed. Given the data in Table 1(b) and the following annotation.

```
observation "o1" distinct yes
entity "Plot"
measurement "m1" key yes
     characteristic "EntityName"
     standard "Nominal"
 measurement "m2"
     characteristic "area"
     standard "sqft"
     · · ·
```
According to the annotation, if two plots have the same value for "EntityName", they represent the same plot observation. Obviously, it has problem to interprete the data in Table 1 with this annotatioin. E.g., the first and second rows catch information about plot with EntityName A. Accoring to the annotation, they should be the same plot obervation. However, the data shows that this one plot has two different areas 1.0 and 1.1, so, there is confusion here.

For this case, we can have several ways to make the annoation consistent. The first alternative to tackle this confusion is to change the annotation. We can let  $m_2$  automatically becomes key measurement type of  $o_1$ . Then, every different  $(m_1, m_2)$  value pair denote a different observation instance which come from the different entity instance. The second alternative is to get rid of *distinct yes* for  $o_1$ , which means that  $(A, 1.0)$ and  $(A, 1.1)$  are different observation instances of the same entity instance A.

In our materialization algorithm, we assume that the annotations on the dataset are valid, i.e., they comply with the rules among these constraints.

## 3 Data materialization algorithm

The MaterializeDB algorithm catches the *key*, *distinct* and *identifying* constraints in the annotation during the materialization process. The input of the algorithm is the Dataset and the annotations A.∗ on it. Each row in the input dataset represents the information related to one or more observations and their contexts. The input A.∗ represents the annotation information. More specifically,

- A.MeasType  $=\{$   $\{MeasTypeId, ObsTypeId, CharType, StdType, ProtType, Precision, isKey\};\$
- A.ObservationType =  $\{\langle ObsTypeId, EntTypeId, isDistinct \rangle\}$ Note that, we hide the "AnnotId" in this schema, which denotes the resource the annotation is on. We do not include this because the algorithm focuses on dealing with annotations on one resource. This way, we can simplify the description.
- A.ContextType =  $\{ \langle ObsTypeId, ContextObsTypeId, RelType, isIdentify \rangle \}$
- A.Map =  $\{ \langle MeasTypeId, ResAttribute, Cond, Val \rangle \}$

The output of the algorithm is a set of materialized tables represented in the OBOE model and denoted by OBOE.∗. In detail,

• OBOE.Observation =  $\{\langle ObsId, ObsType, EntId \rangle\}$  keeps all the observation instances;

- OBOE.Measurement =  $\{MeasId, ObsId, MeasType, Val\}$  for all the measurement instances;
- OBOE. Entity =  $\{\langle EntId, EntType \rangle\}$  for all the entity instances;
- OBOE.Context =  $\{ \langle ObsId, ContextObsId, ContextType \rangle \}$  for all the context instances;

Algorithm 1 shows the framework of our algorithm. In this algorithm, we maintain two intermediate index structures (EntIdx and  $ObsIdx$ ) to keep track of the distinct entity and observation instances. ObsIdx is the index structure maintained for the observation instances whose types are specified with *distinct yes*. This index maintains the mapping from observation type and key values to its corresponding observation instance id. Obviously, only when an observation type is specified with *distinct yes*, (i.e., we want to keep track of the same observation instances) we need to maintain their instances in this index.

The key values can be calculated in three different cases. In the first case where only one measurement of an observation type is specified with "key yes", the key value is the value of this "key" measurement. In the second case, several measurement types are marked with "key yes", the key value is the combined instance value of these several measurement types. In the third case, some context of this object type is marked with "identifying yes", the key value is the combination of the instance values of its own key measurement types and the instance values of its context observation's key measurements.

*Entidx* is the index structure for tracking the distinct entities. In case that some measurement type(s) of an observation type is/are specified with "key yes", if different observation instances have the same value on these key measurements, semantically, we interpret that they are of the same entity. The key value for each entity instance is computed in the same way as that for an observation instance.

The procedure of this algorithm is very straightforward. It processes the dataset in a row-wise manner. In dealing with each row, five steps are involved. The first step generates orphan measurement instances which are not connected to any observation instances. The second step groups these measurement instances according to their observation types. Then, for different observation types, the third and fourth steps materialize entity instances and observation instances respectively by either creating new oned or return existing ones. The last step assigns the context relationship among the different observation instances.

### Analysis of MaterializeDB.

Time: As can be seen that this algorihm scans the original data file in a row-by-row manner without revisiting the already seen rows. So, it is linear in the size of the dataset. In addition, we use  $EntIdx$  and  $ObsIdx$  to facilitate the checking of unique entity and observation instances. Let m be the number of distinct keys, each checking could take  $O(log(m))$  time. So, in total, the algorithm runs in  $O(n \log(m))$  where  $m \ll n$ generally.

**Space:** EntIdx and  $ObsIdx$  are the intermdedite structures that we use in the algorithm. Since they keep the distinct entity and observation key values. The space complexity is of  $O(m)$ .

Algorithm 1 MaterializeDB  $(Dataset, A.*)$ 

/\* Dataset: [Input] in the form of a flat file  $*/$  $/* A : [Input]$  Annotations<sup>\*</sup>/  $ObsIdx = \emptyset$ ; /\* Keep index  $\langle ObsTypeId, KeyVal \rangle \rightarrow ObsId^*/$  $EntIdx = \emptyset$ ; /\* Keep index  $\langle ObsTypeId, KeyVal \rangle \rightarrow EntId^*/$ for (each  $Row\langle A_1, A_2, \cdots, A_n\rangle \in Datasets)$  do  $/*$  Step 1: Define measurement instances  $*/$  $MeasSet = \text{CrtMeasurement}(Row, A.*);$ /\* Step 2: Partition the measurement instances according to observation types\*/  $ObsType2MeasIdx = PartMeas(MeasSet, A.*)$ ; /\* $ObsType2MeasIdx = {ObsTypeId \rightarrow \{mi\}}$ \*/ ContextIdx =  $\emptyset$ ; /\* Keep index ObsTypeId  $\rightarrow$  ObsId to materialize context\*/ for (each  $ObsTypeId$  in  $ObsType2MeasIdx$ ) do  $/*$  Step 3: Find or create the entity instance for each observation type partition  $*/$  $EntId = MaterializeEntity(ObsTypeId,ObsType2MeasIdx, EntIdx, A.*, OBOE.*);$ <sup>\*</sup> Step 4: Find or create the observation instance for each observation type partition of entity  $EntId^*/$ MaterializeObs(ObsT ypeId, EntId, ObsT ype2MeasIdx, ObsIdx, ContextIdx, A.∗, OBOE.∗); end for /\* Step 5: Assign the context observation instances  $*/$ MaterializeContext(ContextIdx, A.∗, OBOE.∗); end for

return OBOE;

Algorithm 2 CrtMeasurement  $(Row, A, *)$ 

 $/*$  Create new orphan measurement instances  $*/$  $MeasSet = \emptyset$ : /\* Keep the set of new measurement instances \*/ for (each  $m = \langle MeasTypeId, ResAttribute, Cond, Val \rangle \in A.Map$ ) do  $\textbf{if}((m\textit{.ResAttribute} = Row\textit{.}A_i\textit{.Attrname}) \text{ OR } (Row\textit{.}A_i \text{ does not satisfy } m\textit{.}Cond)) \textbf{ continue};$  $mi_{id} = \text{GetNewMeasId}(OBOE.Measurement);$ if  $(m.Vall = NULL)$   $MeasVal = m.Val;$ else  $MeasVal = Row.A_i.Val;$ Create a measurement instance  $\langle mi_{id}, null, MeasType, MeasVal \rangle$  and add it to  $MeasSet;$ end for return MeasSet;

Example 3.1 (Example with "key yes" and "distinct yes", without "identifying yes") *Take the*

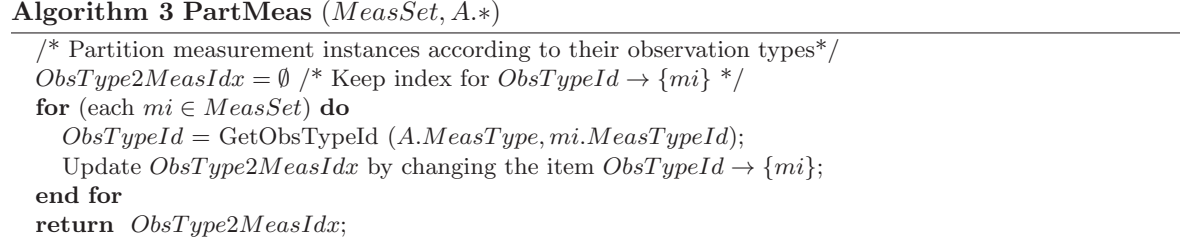

Algorithm 4 MaterializeEntity(ObsTypeId, ObsType2MeasIdx, EntIdx, A.\*, OBOE.\*)

 $KeyVal = GetObsTypeKeys (ObsTypeId, ObsType2MeasIdx);$  $HasKey = false;$ if  $(ObsTypeId$  has key measurements OR is specified with distinct yes)  $HasKey = true;$  $EntType = GetObsEntityType (A.ObservationType, ObsTypeId);$  $CrtNewEntlnst = true;$ if  $(HasKey=true)$  then  $EntId = GetEntId(ObsTypeId, KeyVal, EntIdx);$ if  $(EntId! = NULL)$   $CrtNewEntInst = false;$ end if if  $(CrtNewEntInst == true)$  then  $EntId = \text{CrtEntId}(EntType);$ Create an entity instance  $ei = \langle EntId, EntType \rangle$  and put *ei* to *OBOE.Entity*; if  $(HasKey=\text{true}) \ EntIdx = EntIdx \cup \{ \langle ObsTypeId, KeyVal \rangle \rightarrow EntId \};$ end if return EntId;

Algorithm 5 MaterializeObs( $ObsTypeId, EntId, ObsType2MeasIdx, ObsIdx, ContextIdx, A.*, OBOE.*$ )

 $KeyVal = GetObsTypeKeys (ObsTypeId, ObsType2MeasIdx);$  $IsObsDistinct = CheckIfobsDistinct(A.ObservationType, ObsTypeId);$  $CrtNewObsInst = true;$ if (IsObsDistinct==true) then  $ObsId = GetObsId(ObsTypeId, KeyVal, ObsIdx);$  $if(ObsId = NULL)$   $CrtNewObsInst = false;$ end if if  $(CrtNewObsInst == true)$  then Create an observation instance  $oi = \langle ObsId, EntId \rangle$  and put oi to OBOE.Observation; **if**  $(IsObsDistinct=true)$   $ObsIdx = ObsIdx ∪ \{ \langle ObsTypeId, KeyVal \rangle \rightarrow ObsId \};$ end if  $\frac{1}{2}$  Maintain the measurement instances for this observation instance  $\frac{1}{2}$  $miset = GetMeasInst(ObsType2MeasIdx,ObsTypeId);$ if (*ObsId* is a new one) then Set the *obsId* to each  $mi \in miSet$  so that  $mi$ -s are not orphans; Put all the  $mi \in miSet$  to  $OBOE.Measurement$ ; else Discard all the  $mi \in miSet$ ; end if ContextIdx = ContextIdx  $\cup$  {ObsTypeId  $\rightarrow$  ObsId}; /\* ContextIdx is also output\*/

*data in Table 2* <sup>1</sup> *as an example to explain the algorithm. For* Row(2007, 1, piru, 35.8)

• *Step 1 creates four measurement instances:*  $\langle mi_1, null, Year, 2007 \rangle$ ,  $\langle mi_2, null, DBH, 35.8 \rangle$ *,* 

<sup>1</sup>The detailed annotation is in page 6 of Shawn's powerpoint file.

| vr   | spec | spp  | dbh  |
|------|------|------|------|
| 2007 |      | piru | 35.8 |
| 2008 |      | piru | 36.2 |
| 2008 | 2    | abba | 33.2 |

Table 2: Dataset 1

Algorithm 6 MaterializeContext(ContextIdx, A.∗, OBOE.∗)

for  $(ObsTypeId \rightarrow ObsId \in ContextIdx)$  do  $ContextObsTypeId, Rel = GetContextObsTypeRel(A.ContextType, ObsTypeId);$ if  $(ContextObsTypeId! = NULL)$  then  $ContextObsId = GetContextObsId(ContextIdx, ContextObsTypeId);$ Create a context instance  $ci = \langle ObsId, ContextObsId, Rel \rangle;$ Put ci to OBOE.Context; end if end for

 $\langle mi_3, null, TaxonomicTypeName, Picea\ rubens\rangle, \langle mi_4, null, EntityName, 1\rangle,$ and returns  $MeasSet = \{mi_1, mi_2, mi_3, mi_4\};^2$ .

- *Step 2 returns ObsType2MeasIdx* = {{ $o_1 \rightarrow \{mi_1\}$ ,  $o_2 \rightarrow \{mi_2, mi_3, mi_4\}$ }.
- *Step 3-4: for observation types*  $o_1$  *and*  $o_2$ *, materialize entity and observation instance* 
	- $-$  *for*  $o_1$  *(with associated instance*  $mi_1$  *of type*  $m_1$ *)* 
		- ∗ *Since* m<sup>1</sup> *is specified as key, get the* KeyV al = 2007*;*
		- ∗ *No entity with this key exists in EntIdx, create an entity*  $\langle ei_1, TemporalRange \rangle$ *; Now,*  $EntIdx = \{\langle o_1, 2007 \rangle \rightarrow ei_1\}.$
		- ∗ *Since*  $o_1$  *is specified as* distinct, need to make sure we do not create redundant observation in*stances. No entry with the key*  $\langle o_1, 2007 \rangle$  *exists in ObsIdx, so, create an observation instance*  $oi_1$ , which is of entity  $ei_1$  and represented as  $\langleoi_1, ei_1\rangle$ . *Now,*  $ObsIdx = \{\langle o_1, 2007 \rangle \rightarrow o_i\}$
		- $\ast$  *Connect* mi<sub>1</sub> *to oi*<sub>1</sub>;
	- $-$  *When deal with*  $o_2$ *.* 
		- $*$  KeyVal = 1.
		- ∗ *Create an entity instance*  $\langle e_i, Tree \rangle$ ; EntIdx = { $\langle o_1, 2007 \rangle \rightarrow e_i, \langle o_2, 1 \rangle \rightarrow e_i_2$ }.
		- ∗ *Create an observation instance*  $\langle o_i, ei_2 \rangle$ *. No need to update ObsIdx because*  $o_2$  *is not identified as* distinct*.*
		- ∗ *Connect* mi2*,* mi<sup>3</sup> *and* mi<sup>4</sup> *to* oi2*;*
- *Step 5 assigns the context relationship between*  $oi_1$  *and*  $oi_2$ ;

#### *For* Row (2008, 1, piru, 36.2)

- *Step 1 creates measurement instances*  $\langle mi_5, null, Year, 2008\rangle$ *,*  $\langle mi_6, null, DBH, 36.2\rangle$ *<sub>i</sub>*  $\langle mi_7, null, TaxonomicTypeName, Picea rubens \rangle, \langle mi_8, null, EntityName, 1 \rangle$ *and returns*  $MeasSet = \{m_i5, mi_6, mi_7, mi_8\};$
- *Step 2 gets ObsType2MeasIdx* = { $\{o_1 \rightarrow \{mi_5\}, o_2 \rightarrow \{mi_6, mi_7, mi_8\}\}$
- *Step 3-4: for observation types*  $o_1$  *and*  $o_2$  *materialize entity and observation instance*

 $-$  *for*  $o_1$ 

- ∗ KeyV al = 2008*;*
- ∗ *Create an entity instance*  $\langle e_i, TemporalRange \rangle$ *;*  $EntIdx = \{\langle o_1, 2007 \rangle \rightarrow ei_1, \langle o_2, 1 \rangle \rightarrow ei_2, \langle o_1, 2008 \rangle \rightarrow ei_3\}.$

 ${}^{2}$  For all the instances, the measurement characteristic is set to represent Measurement Type

- ∗ *Create an observation instance*  $\langle o_i, ei_3 \rangle$ *;*  $ObsIdx = \{\langle o_1, 2007 \rangle \rightarrow o_i_1, \langle o_2, 1 \rangle \rightarrow o_i_2, \langle o_1, 2008 \rangle \rightarrow o_i_3\}$
- ∗ *Connect* mi<sup>5</sup> *to* oi3*;*
- $-$  *When deal with*  $o_2$ ,
	- $\ast$  *KeyVal* = 1.
	- ∗ item  $\langle o_2, 1 \rangle \rightarrow e^{i_2}$  is already in EntIdx, so get the entity id  $ei_2$ . No need to create an entity.
	- ∗ *Since* o<sup>2</sup> *is not specified with* distinct yet*, we NEED to create an observation* hoi4, ei2i*. No need to update* ObsIdx*.*
	- ∗ *Connect* mi6, mi7, mi<sup>8</sup> *to* oi4*;*

#### *For* ROW (2008, 2, abba, 33.2)

- For  $o_1$ 's measurement 2008,
	- $-$  *Since*  $\langle o_1, 2008 \rangle \rightarrow e_i$ <sub>3</sub> *already exists in EntIdx*, **no need to create a new entity**.
	- *Since*  $o_1$  *is specified with* distinct yes, and  $\langle o_1, 2008 \rangle \rightarrow o_i$  *already exists in ObsIdx*, **no need** to create a new OBSERVATION *and no need to put the measurement instance for* 2008 *into OBOE model.*

| plt | spp  | dbh  |
|-----|------|------|
|     | piru | 35.8 |
|     | piru | 36.2 |
| В   | piru | 33.2 |

Table 3: Dataset 2

Example 3.2 (Example with identifying) *Let us use the data in Table 3 as an example.* <sup>3</sup> *Before we go through the algorithm step by step, we first note that*  $o_1$  *and*  $o_2$  *have key measurements*  $m_1$  *and*  $m_2$ *respectively. So, we need to maintain the distinct entity instances for both of these two observation types. In addition,*  $o_1$  *is specified with* distinct yes *while*  $o_2$  *is not.* So, we need to maintain the distinct observation *instances for*  $o_1$  *but not for*  $o_2$ *.* 

*For the* first row*,*

- The first step generates three measurement instances  $MeasSet = \{\langle mi_1, null, EntityName, A\rangle, \}$  $\{mi_2, null, TaxonomicTypeName, Picea rubens\}, \{mi_3, null, DBH, 35.8\}.$
- The second step gets  $ObsType2MeasIdx = \{\{o_1 \rightarrow \{mi_1\}, o_2 \rightarrow \{mi_2, mi_3\}\}.$
- *For each observation type, create entity and observation instances.*
	- $-$  *For*  $o_1$ *, the key value is* A*.* Since there is no such a key in EntIdx, we create an entity  $ei_1$  of type Plot*.*  $EntIdx = \{\langle o_1, A \rangle \rightarrow ei_1\}.$ *We create an observation instance*  $oi<sub>1</sub>$  *whose entity is ei<sub>1</sub></sub>.*  $ObsIdx = \{\langle o_1, A \rangle \rightarrow o_i\}.$ *Connect the measurement instance*  $mi_1$  *to observation instances*  $oi_1$ *,*

<sup>3</sup>The detailed annotation information is at page 8 in Shawn's powerpoint file.

- $-$  *For*  $o_2$ *, the key value is*  $(A, Picea \r_1wens)$  *since it has context*  $o_1$  *with* "identifying yes". *We create an entity instance*  $ei_2$  *of type*  $Tree$ *.*  $EntIdx = \{\langle o_1, A \rangle \rightarrow ei_1, \langle o_2, (A, Picea\ rubens) \rangle \rightarrow ei_2\}.$ We create an observation instance  $o_i$  whose entity is  $ei_2$ . *Connect the measurement instances*  $m_2$  *and*  $m_3$  *to observation instance*  $oi_2$ *.*
- *The last step for this row is to connect the observations using context relationship. For this instance, we connect oi<sub>1</sub> to oi<sub>2</sub> with context* "Within".

#### *For the* second row*,*

- The first step defines three measurement instances  $MeasSet = \{\langle mi_4, null, EntityName, A\rangle, \}$  $\{mi_5, null, TaxonomicTypeName, Picea\ rubens\},\langle mi_6, null, DBH, 36.2\rangle\}.$
- *The second step gets ObsType2MeasIdx* = {{ $o_1 \rightarrow \{mi_4\}$ ,  $o_2 \rightarrow \{mi_5, mi_6\}$ }.
- *For each observation type, create entity and observation instances.*
	- $-$  *For*  $o_1$ , the key value is  $\langle o_1, A \rangle$ , EntIdx already has an item for it with entity instance  $ei_1$ . No *need to create a new instance for it.*
		- *To create observation instance, since*  $o_1$  *is specified with "*distinct yes" and the key value is  $\langle o_1, A \rangle$ , *which corresponds to an existing observatin instance* oi1*. So, we do not need to create a new observation for it.*
		- *When we try to connect the measurement instance*  $m_i$  *to observation instance, we realize that we did not create a new observation instance for type*  $o_1$ *. So its related measurement instance*  $mi_4$ *can be discarded.*
	- $-$  *For*  $o_2$ , the new key value is  $\langle o_2, (A, Picea \; rubens) \rangle$ , which corresponds to ei<sub>2</sub> in EntIdx, so no *need to create a new instance for it either. To create observation instances, since no "*distinct yes*" is specified, we create a new observation instance* oi<sub>3</sub> for it. Then, we connct the measurement instances  $\{m_5, m_6\}$  to observation instance oi3*.*

*When we process the* **third row**, we have a new key value  $\langle o_1, B \rangle$  *for*  $o_1$ , *thus we create a new entity instance for it. For*  $o_2$ , we have new key value  $\langle o_2, (B, Picea \r$  rubens) and create a new entity instance for *it. Similarly, we need to create new observation instances for both type.*